## **snpGeneSets: an** *R* **Package for Genome-wide Study Annotation**

### **Hao Mei and Lianna Li**

### **Version 1.10, 09-30-2015**

# **Contents**

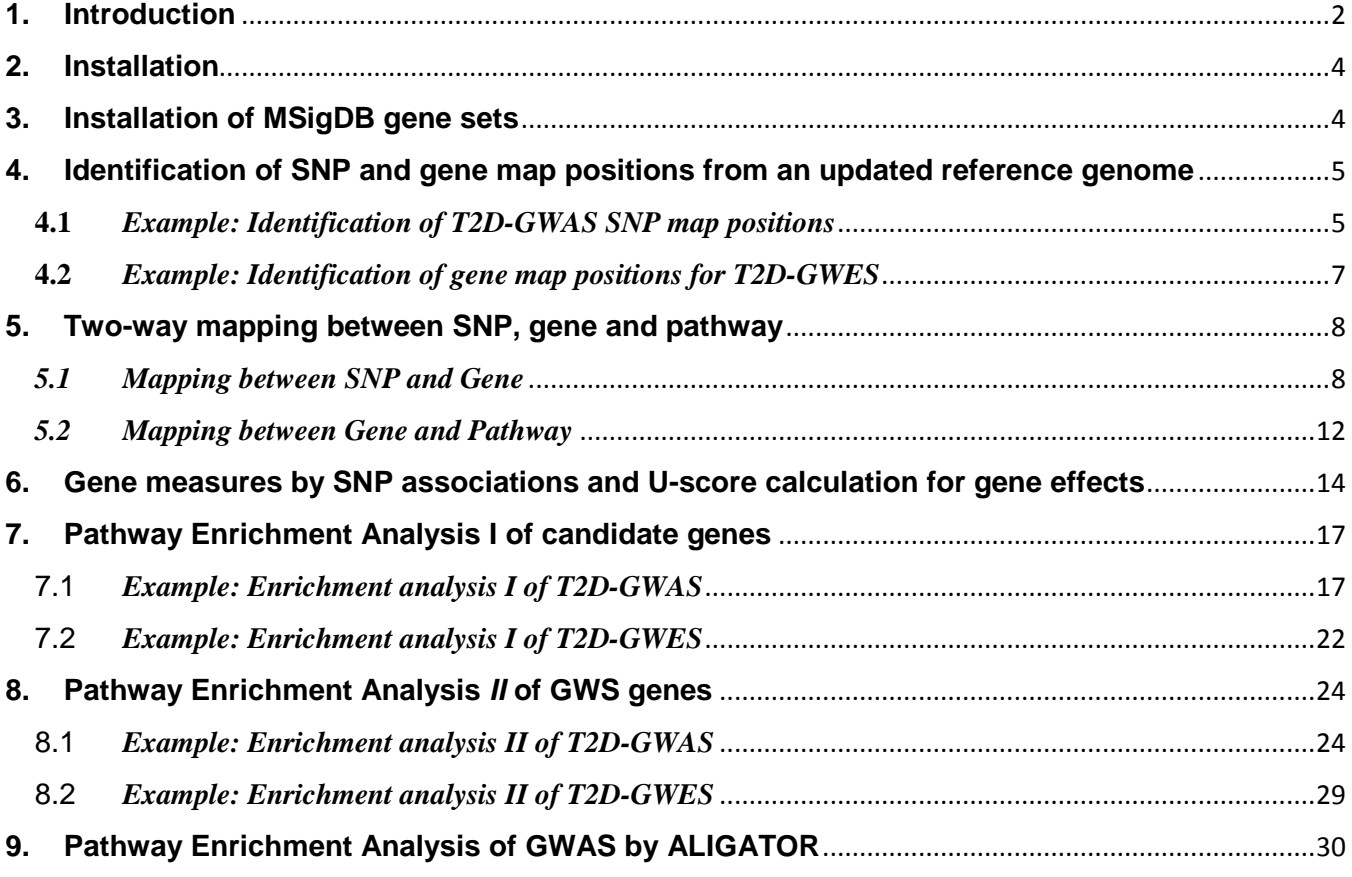

### <span id="page-1-0"></span>**1. Introduction**

Genome-wide studies (GWS) of SNP association and differential gene expression have generated abundant results, and the next-generation sequencing technology has further boosted the increasing. Effective interpretation of these results and understanding of the genetic effects often require massive annotation and post-analysis over genome, which is however a computationally challenging task. To address this challenge, the *snpGeneSets* package is developed to simplify post-annotation and analysis of GWS results. The package integrates local copies of parsed NCBI dbSNP [\[1\]](#page-31-0) and Entrez Gene [\[2\]](#page-31-1) databases based on two recent genome builds of GRCh37/hg19 and GRCh38/hg38 and MSigDB gene sets V4.0 [\[3\]](#page-31-2), and provides three types of main annotations: 1) genomic mapping annotation for SNPs and genes, and function annotation for gene sets; 2) bidirectional mapping relation between SNPs and genes, and between genes and gene sets; and 3) gene effect measures from SNP associations and enrichment analysis-based annotations for identifying function pathways from genes. The auxiliary functions are also provided to facilitate the annotation and analysis for genome-wide study. The package structures and components are summarized at the Figure 1.

*Note: The examples below are from the old version of V1.10. The updated manual based on new version is not ready yet. If there is any mistake, please load the help document under R by help(package="snpGeneSets") and refer to the description of related functions for usage*.

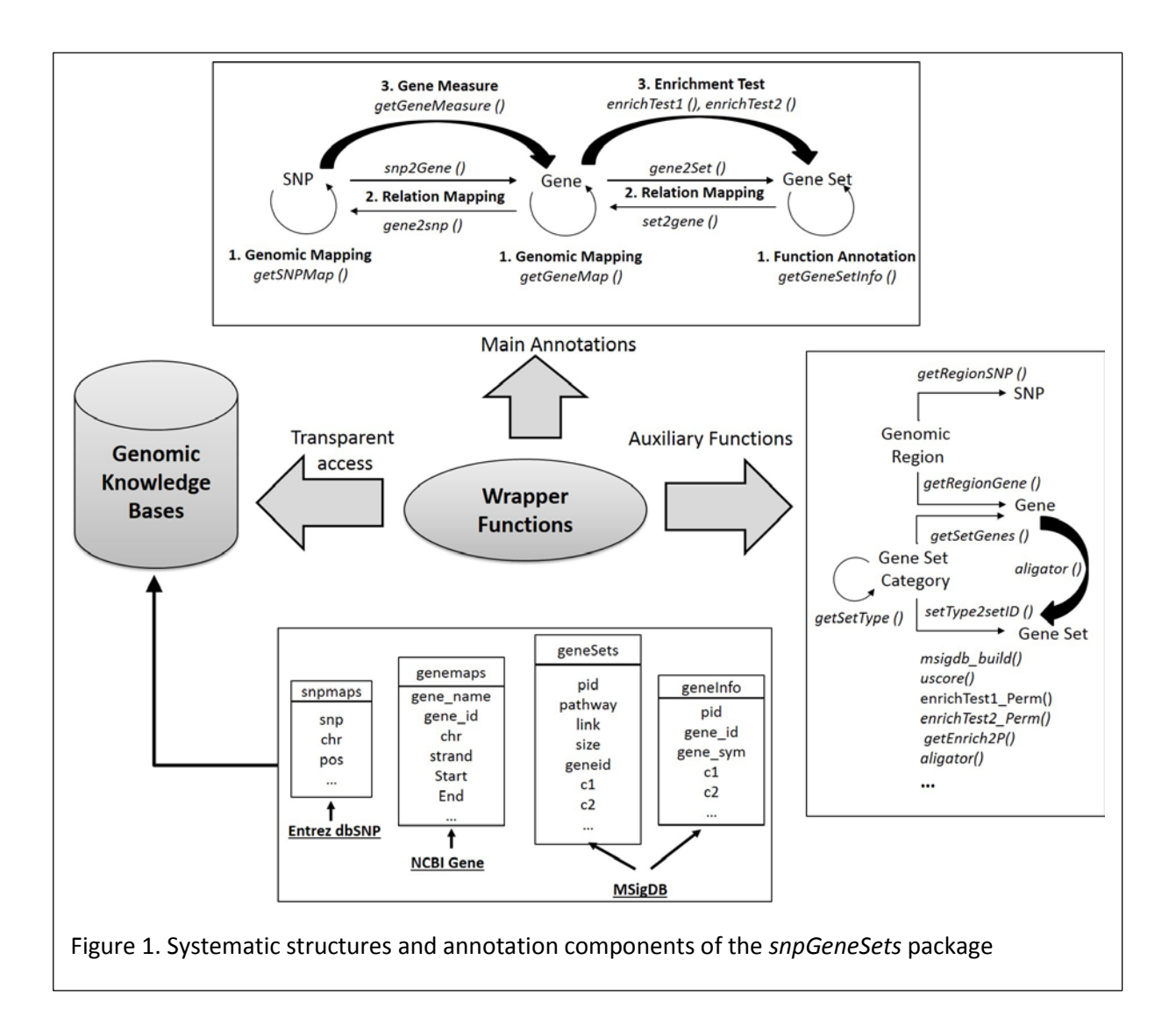

# <span id="page-3-0"></span>**2. Installation**

Before the installation of new version, an old version of *snpGeneSets* can be removed by system command:

*R CMD REMOVE snpGeneSets*

### Or by R command

*>remove.packages("snpGeneSets")*

The package source file of *[snpGeneSets\\_1.10.tar.gz](https://www.umc.edu/apps/files/GeneticStudy/snpGeneSets_1.10.tar.gz)* and windows binary file of *[snpGeneSets\\_1.10.zip](https://www.umc.edu/apps/files/GeneticStudy/snpGeneSets_1.10.zip)* can be downloaded from [https://www.umc.edu/biostats\\_software/](https://www.umc.edu/biostats_software/).

Installation from the source file of *snpGeneSets\_1.10.tar.gz* can be completed through the system command:

*R CMD INSTALL snpGeneSets\_1.10.tar.gz*

Installation from the binary file of *snpGeneSets\_1.10.zip* for Windows can be completed through the GUI interface: "Packages" $\rightarrow$ " Install package(s) from local zip files...".

*Notes:* The package is integrated with parsed NCBI dbSNP 138 (GRCh37/hg19) and 142 (GRCh38/hg38) [\[1\]](#page-31-0), Entrez gene 105 (GRCh37/hg19) and 106 (GRCh38/hg38) [\[2\]](#page-31-1). The installation will automatically download and install the integrated databases based on GRCh37 and GRCh38, which requires high-speed internet access. The SNP annotation data based on GRCh37/hg19 includes common variants with unique position from NCBI dbSNP and those low-frequency variants from *1000* Genome project. The SNP annotation data based on GRCh38/hg38 includes common variants with unique position from NCBI dbSNP, but does not have low-frequency variants from 1000 Genome project.

# <span id="page-3-1"></span>**3. Installation of MSigDB gene sets**

Due to the license issue of MSigDB gene sets, the data is not directly provided by the *snpGeneSets* package. Instead, the user needs to visit the MSigDB download web at <http://www.broadinstitute.org/gsea/downloads.jsp> and registers with the email.

To install the MSigDB 4.0, the zipped file of *msigdb v4.0\_files\_to\_download\_locally.zip* ("MSigDB version 4.0 - zipped msigdb.xml, gmt and chip files") has to be downloaded and extracted locally. All required *gmt* files can be founded at the extracted directory of "msigdb\_v4.0\_GMTs". The installation can be completed by function *msigdb\_build*:

*> library(snpGeneSets)*

*> msigdb\_build(gmt\_dir="~/tmp/msigdb\_v4.0\_files\_to\_download\_locally/msigdb\_v4.0\_GMTs")*

The argument of *gmt\_dir* shows where all the extracted *gmt* files can be found. The function will parse all *gmt* files and build the integrated database.

# <span id="page-4-0"></span>**4. Identification of SNP and gene map positions from an updated reference genome**

Many GWAS of SNP associations were based on an old reference genome build, e.g. NCBI36. The *snpGeneSets* can quickly convert old map positions for a large number of GWAS SNPs to updated positions based on a recent genome build, GRCh37 or GRCh38, simultaneously by function of *getSNPMap()*. Map positions of GRCh37 and GRCh38 for genes can be identified by function of *getGeneMap()*.

The *snpGeneSets* comes with two GWS data, T2D-GWAS and T2D-GWES. The T2D-GWAS contains GWAS SNP association for T2D in Finnish population from dbGaP (Analysis ID: pha002839) [\[5\]](#page-31-3), and T2D-GWES presents differential expression p-values at pancreases of *10* control and *10* T2D human subjects [\[6\]](#page-31-4), which we obtained by analysis of GEO expression data (GDS3782) using the linear models with empirical Bayes adjusting method [\[7\]](#page-31-5).

### <span id="page-4-1"></span>**4.1** *Example: Identification of T2D-GWAS SNP map positions*

```
> library(snpGeneSets)
> data("T2DGWAS")
> class(T2DGWAS)
[1] "data.frame"
> dim(T2DGWAS)
[1] 306368 2
> head(T2DGWAS)
         snp
1 rs4649592 0.95773144
2 rs41332249 0.98747972
3 rs1079109 0.42112743
4 rs3934834 0.38536813
5 rs3737728 0.64311534
6 rs6687776 0.08061468
```
The T2DGWAS results can be loaded into R by the function *data()*. There are total *306,368* SNPs with GWAS association p-values available. Identifiers of these SNPs and their map positions are obtained based on old genome build. Genomic map positions of these SNPs based on a recent map build can be obtained simultaneously by function of *getSNPMap()* and reference genome build can be specified by parameter *GRCh=37* (in default) or *GRCh=38*.

*> snpMapAnn<- getSNPMap(T2DGWAS\$snp)*

*> snpMapAnn38<- getSNPMap(T2DGWAS\$snp, GRCh=38)*

Depending on the computer performance, the map annotation may take up to 1 minute for completing the process.

*> names(snpMapAnn) [1] "rsid\_map" "other"*

The returned result variables of *snpMapAnn* and *snpMapAnn38* are a list and it contains two components, a data frame of *'rsid\_map'* and a character vector of *'other'*. The *'rsid\_map'* contains all SNP identifiers that can be found for their genomic positions. The *'other'* contains the SNP identifiers that cannot be found for map positions.

```
> class(snpMapAnn$rsid_map) 
[1] "data.frame" 
> dim(snpMapAnn$rsid_map) 
[1] 306252 3
> dim(snpMapAnn38$rsid_map) 
[1] 306045 3
> head(snpMapAnn$rsid_map) 
 chr
            possnp
1 4 21618674 rs10000010
2 4 95733906 rs10000023
3 4 103374154 rs10000030
4 2 237752054 rs1000007
5 4 21895517 rs10000092
6 4 157574035 rs10000121
> head(snpMapAnn38$rsid_map) 
 chrpos
                          snp
1  4  21617051  rs10000010
\overline{2}4 94812755 rs10000023
3<sup>7</sup>4 102452997 rs10000030
4 2 236843411 rs1000007
5<sup>1</sup>4 21893894 rs10000092
    4 156652883 rs10000121
6.
> class(snpMapAnn$other)
[1] "character"
> length(snpMapAnn$other)
[1] 116
```

```
> length(snpMapAnn38$other)
[1] 323
> head(snpMapAnn$other)
[1] "rs4649592" "rs41332249" "rs1079109" "rs7549320" "rs7412106"
[6] "rs12619064"
> head(snpMapAnn38$other)
[1] "rs4649592" "rs41332249" "rs1079109" "rs41511844" "rs17559902"
```

```
[6] "rs4297265"
```
The mapping annotation based on GRCh37 showed *306,252* SNPs have been identified for genomic map positions and *116* SNPs cannot be identified, which may be due to alteration or obsolete of these rs ids. For reference genome GRCh38, total *306,045* SNPs have been identified, but *323 SNPs* are not.

#### <span id="page-6-0"></span>**4.2** *Example: Identification of gene map positions for T2D-GWES*

```
> data("T2DGWES")
> class(T2DExpression)
[1] "data.frame"
> dim(T2DExpression)
[1] 20185 3
> head(T2DExpression)
     symbol gene id
9199 MDFIC 29969 6.399265e-07
3613 PPP2CB 5516 1.209549e-06
3503 FXYD3
               5349 1.955109e-06
2292 IGFBP3
              3486 2.853953e-06
6984 UNC13B 10497 2.876275e-06
11673 RRAGD 58528 5.047322e-06
```
The T2D-GWES data can be loaded by the *data("T2DGWES")* command, and the results of *T2DExpression* variable are stored as a data frame that contains differential expression p-values for *20,185* genes. The *T2DExpression* contains gene symbol ('symbol'), its Entrez gene ID ('gene\_id') and the differential expression p-value ('p'). Map positions of T2D-GWES genes can be identified by *getGeneMap()* function with reference genome specified at parameter of *GRCh* that is 37 in default.

*> geneMapAnn<-getGeneMap(T2DExpression\$gene\_id) > names(geneMapAnn) [1] "gene\_map" "other" > class(geneMapAnn\$gene\_map) [1] "data.frame" > dim(geneMapAnn\$gene\_map) [1] 19299 6*

```
> head(geneMapAnn$gene_map)
1 19 58858172 58864865 - \overline{A1BG} - 1
                                        \alpha \rightarrow \alpha2 12 9220304 9268558
                                                   A2M\overline{2}AZM<br>NAT1<br>NAT2
   \begin{tabular}{lllllllll} 8 & 18027971 & 18081198 & & + & \text{NAT1} \\ 8 & 18248755 & 18258723 & & + & \text{NAT2} \\ 14 & 95078639 & 95090395 & & + & \text{SERPINA3} \\ 3 & 151531769 & 151546276 & & + & \text{AADAC} \end{tabular}3 8 18027971 18081198
                                                                  \overline{9}4 8 18248755 18258723<br>5 14 95078639 95090395
                                                                  101213
6
> class(geneMapAnn$other)
[1] "numeric"
> length(geneMapAnn$other)
[1] 920
> head(geneMapAnn$other)
[1] 100130051 100129513 5558 727770 100132999 100134017
> geneMapAnn38<-getGeneMap(T2DExpression$gene_id, GRCh=38)
> dim(geneMapAnn38$gene_map)
[1] 19283 6
> head(geneMapAnn38$gene_map)
 chr
1 19 58346806 58353499 - \overline{ABG} - 1
                                        - A2M<br>+ NAT1<br>+ NAT2<br>+ SEPPINA3
    12 9067708 9115962<br>8 18170462 18223689
2\quad 12\overline{2}\mathbf{3}9
4 8 18391245 18401213 + NAT2<br>5 14 94612377 94624053 + SERPINA3<br>6 3 151813974 151828488 + AADAC
                                                                  1012AADAC
                                                                 13> length(geneMapAnn38$other)
[1] 927
> head(geneMapAnn38$other)
```
*[1] 100130051 100129513 727770 100132999 100134017 730184* The returned annotation variables of *geneMapAnn* and *geneMapAnn38* are a list with two components:

*"gene\_map"* and *"other".* The *"gene\_map"* is a data frame with *19,299* genes from GRCh37 and *19,283* genes from GRCh38, and the map position of a gene is defined by chromosome ('chr'), transcription start position ('start') and transcription termination position ('end'). The *"other"* component is a numeric vector and it contains *920* Entrez gene IDs for GRCh37 and *927* genes for GRCh38 that are not identified for their map positions*.*

The *getGeneMap()* function has a second argument of logical variable, *isGeneID,* that determines if the searched genes are character vector of gene symbol or numerical vector of Entrez Gene ID.

### <span id="page-7-0"></span>**5. Two-way mapping between SNP, gene and pathway**

<span id="page-7-1"></span>*5.1 Mapping between SNP and Gene*

Fast mapping of GWAS SNPs to genes is important for interpreting and understanding GWAS results. *snp2Gene* identifies genes spanning the target SNPs, based on user-defined gene boundary and SNP positions.

```
> T2DGWAS[T2DGWAS$p==min(T2DGWAS$p),]
      snp p
70765 rs886374 2.37573e-06
```
The top SNP hit of the T2D-GWAS is the *rs886374* with association p-value of *2.4E-06.* We can apply the *snp2Gene()* function to obtain the genes that cover this SNP based on either GRCh37 (in default) or GRCh38.

*> rs886374\_map<-getSNPMap("rs886374")\$rsid\_map > rs886374\_map chr pos snp 1 4 7738369 rs886374 > rs886374\_gene<-snp2Gene(rs886374\_map) > rs886374\_gene \$map snp gene\_id 1 rs886374 57537 \$other character(0) > getGeneMap(57537)\$gene\_map chr start end strand gene\_name gene\_id 1 4 7194374 7744564 + SORCS2 57537 > rs886374\_map38<-getSNPMap("rs886374", GRCh=38)\$rsid\_map > rs886374\_map38 chr pos snp 1 4 7736642 rs886374 > rs886374\_gene38<-snp2Gene(rs886374\_map38, GRCh=38) > rs886374\_gene38 \$map snp gene\_id 1 rs886374 57537 \$other character(0)*

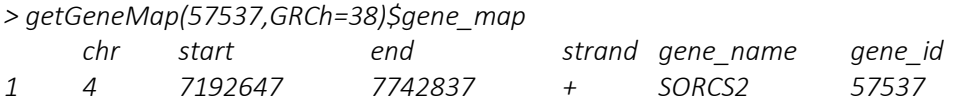

The *snp2Gene()* function requires a data frame of SNP map including *'chr'*, *'pos'* and *'snp'* as the input to perform the SNP-Gene mapping. We first obtained the data frame of *rs886374\_map* (GRCh37) and *rs886374\_map38* (GRCh38) by *getSNPMap()* function. The *rs886374\_gene* and *rs886374\_gene38* returned by *snp2Gene()* function showed that SNP *rs886374* mapped to Entrez gene ID *57537*. The *getGeneMap()* function showed that the gene ID of *57537* is *SORCS2*, which is at Chromosome 4 from *7,194,374* to *7,744,564* bp for GRCh37 and from *7,192,647* to *7,742,837* bp for GRCh38.

The *snp2Gene()* function can be applied to map all T2D-GWAS SNPs to genes simultaneously. The mapping may take >1 hour depending on the number of GWAS SNPs. To speed the process, GWAS SNPs can be splitted to map *100,000* SNPs every time.

*> snpGeneMapAnn<-snp2Gene(snpMapAnn\$rsid\_map) > names(snpGeneMapAnn) [1] "map" "other" > class(snpGeneMapAnn\$map) [1] "data.frame" > dim(snpGeneMapAnn\$map) [1] 172041 2 > head(snpGeneMapAnn\$map)*  $1 rs10000010$  $80\overline{3}33$ 2 rs10000023<br>5 rs10000092 658 80333 10 rs10000169 57619 11 rs1000022 171425 14 rs10000300 54502 *> length(unique((snpGeneMapAnn\$map\$gene\_id))) [1] 24339 > class(snpGeneMapAnn\$other) [1] "character" > length(snpGeneMapAnn\$other) [1] 146506 > head(snpGeneMapAnn\$other) [1] "rs10000030" "rs1000007" "rs10000121" "rs1000014" "rs10000141" [6] "rs1000016"*

*> snpGeneMapAnn38<-snp2Gene(snpMapAnn\$rsid\_map, GRCh=38)*

#### *> head(snpGeneMapAnn38\$map)*

The *snp2Gene()* function returned the SNP-gene mapping annotation results of *snpGeneMapAnn* (GRCh37) and *snpGeneMapAnn38* (GRCh38) for *306,252* GWAS SNPs. The *snpGeneMapAnn* and *snpGeneMapAnn38* are a list with two components: a data frame of *"map"* and a character vector of *"other"*. The *snpGeneMapAnn\$map* showed that *172,041* SNPs were successfully mapped to *24,339* genes and *snpGeneMapAnn\$other* indicated that *146,506* SNPs are out of gene boundary. The gene boundary is defined by two arguments, *'up'* for the upstream region and *'down'* for the downstream region with default value of *2,000* bp for both. Depending on the computer performance, the SNP-gene mapping for all T2D-GWAS SNPs may take up to *30* minutes. The mapping results can be directly found at *'snpGeneMap'* variable from *"T2DGWAS"* data, which is the same as *snpGeneMapAnn\$map*.

In contrast to the *snp2Gene()* function, the *getRegionSNP()* function performs the reverse mapping and it shows annotated common SNPs spanned by the target gene or genomic region. The *getRegionSNP()* function takes a data frame including *'chr'*, *'start'* and *'end'* as the input.

```
> chr=c("14","1","18","16","16")
```
*> start=c(78786077, 213910494, 57850422, 53813450, 53820527)*

```
> end=start+1000
```
*> regionDF=data.frame(chr=chr, start=start, end=end, stringsAsFactors=FALSE)*

```
> regionSNPs<-getRegionSNP(regionDF)
```
*> class(regionSNPs) [1] "data.frame"*

*> dim(regionSNPs) [1] 73 3*

*> head(regionSNPs)*

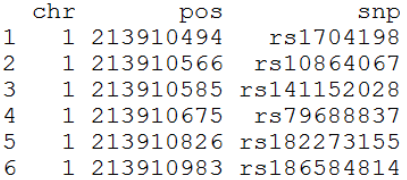

*>regionSNPs38<-getRegionSNP(regionDF, GRCh=38)*

*> dim(regionSNPs38) [1] 24 3*

*> head(regionSNPs38)*

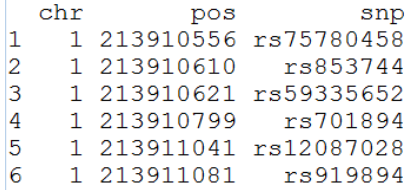

For the example above, the *getRegionSNP()* function returned the results to a data frame variable of *regionSNPs* for mapping annotations of *73* SNPs (GRCh37) and *regionSNPs38* for mapping annotations of *24* SNPs (GRCh38)

### <span id="page-11-0"></span>*5.2 Mapping between Gene and Pathway*

For a significant gene from GWAS or GWES, identification of its implicated pathways may shed light on novel gene function for disease genetics, and the mapping of gene to pathway is implemented by the *gene2Set()* function.

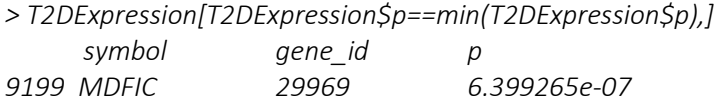

The top gene of the T2D-GWES is MDFIC (Entrez gene ID: gene\_id=*29969*) with p-value of *6.4E-07*, which acts as a transcriptional activator or repressor. The *gene2Set()* function can be applied to identify the MSigDB gene sets that include the MDFIC gene.

```
> gid29969_C2<-gene2Set(29969, setType=2)
> length(gid29969_C2)
[1] 45
> head(gid29969_C2)
[1] 4074 4926 4928 4973 5029 5074
> gid29969_C5<-gene2Set(29969, setType=14)
> length(gid29969_C5)
[1] 49
> head(gid29969_C5)
[1] 239 280 301 305 307 343
```
Application of *gene2Set()* function shows that *MDFIC* gene is the component gene of *45* MSigDB gene sets at the category of "C2: curated gene sets" and the component gene of *49* MSigDB gene sets at the category of "C5: GO gene sets". The category of gene sets can be specified by the argument of *'setType'*, which takes the value of category ID from *0* to *19*. The *20* gene-set categories and their description can be shown by *getSetType()* function. The Table 1 below summarizes all categories and their IDs, and *setType=2* and *setType=14* correspond to category of "C2: curated gene sets" and "C5: GO gene sets" respectively.

| ID | symbol         | name                                       |  |  |  |  |  |
|----|----------------|--------------------------------------------|--|--|--|--|--|
| 0  | c <sub>0</sub> | CO: all gene sets                          |  |  |  |  |  |
| 1  | c1             | C1: positional gene sets                   |  |  |  |  |  |
| 2  | c2             | C2: curated gene sets                      |  |  |  |  |  |
| 3  | $c2_cgp$       | C2_CGP: chemical and genetic perturbations |  |  |  |  |  |
| 4  | $c2$ _ $cp$    | C2_CP: Canonical pathways                  |  |  |  |  |  |
| 5  | c2_biocarta    | C2_CP:BIOCARTA: BioCarta gene sets         |  |  |  |  |  |
| 6  | c2_kegg        | C2_CP:KEGG: KEGG gene sets                 |  |  |  |  |  |
| 7  | c2_reactome    | C2_CP:REACTOME: Reactome gene sets         |  |  |  |  |  |
| 8  | c <sub>3</sub> | C3: motif gene sets                        |  |  |  |  |  |
| 9  | $c3$ _mir      | C3_MIR: microRNA targets                   |  |  |  |  |  |
| 10 | $c3$ _tft      | C3_TFT: transcription factor targets       |  |  |  |  |  |
| 11 | c4             | C4: computational gene sets                |  |  |  |  |  |
| 12 | c4_cgn         | C4_CGN: cancer gene neighborhoods          |  |  |  |  |  |
| 13 | $c4$ _ $cm$    | C4 CM: cancer modules                      |  |  |  |  |  |
| 14 | c5             | C5: GO gene sets                           |  |  |  |  |  |
| 15 | $c5$ _bp       | C5_BP: GO biological process               |  |  |  |  |  |
| 16 | $c5$ $cc$      | C5_CC: GO cellular component               |  |  |  |  |  |
| 17 | $c5$ _mf       | C5_MF: GO molecular function               |  |  |  |  |  |
| 18 | c6             | C6: oncogenic signatures                   |  |  |  |  |  |
| 19 | c7             | C7: immunologic signatures                 |  |  |  |  |  |

Table 1. Summary of 20 MSigDB gene-set categories

In contrast to *gene2Set()* function, the *getGeneSetInfo()* function identifies all member genes of a pathway and provides the mapping of pathway to genes. The *gid29969 C2* showed that the *MDFIC* gene is a member gene of gene-set *ID=5029*. Description of the pathway can be shown by the *getGeneSetInfo()*.

The *getGeneSetInfo()* function below returns the results to *pid5029Ann* which contains 5 components: the *'setID'* of gene set identifier, the *'set\_name'* of the gene set name, the *'set\_link'* of the MSigDB web link describing the gene set, the *'set\_type'* of the gene-set category including the gene set and the *'set\_geneid'* of Entrez gene IDs belonging to the gene set.

```
> pid5029Ann<-getGeneSetInfo(5029)
> names(pid5029Ann)
[1] "setID" "set_name" "set_link" "set_type" "set_geneid"
> pid5029Ann
```
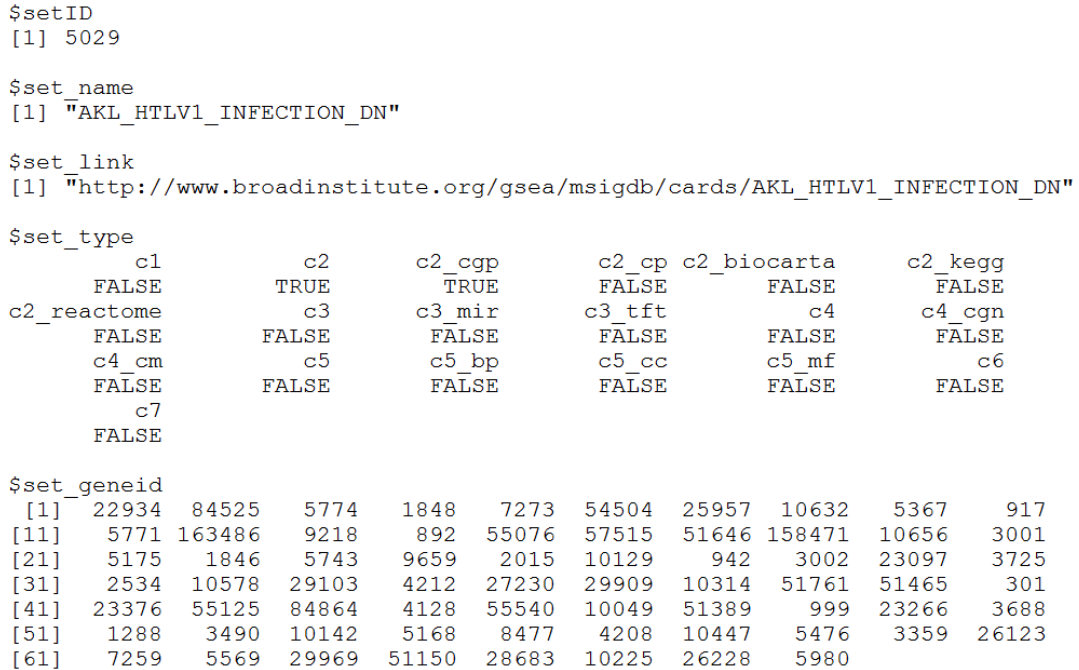

# <span id="page-13-0"></span>**6. Gene measures by SNP associations and U-score calculation for gene effects**

A gene typically contains associations of multiple SNPs from a GWAS, and the *getGeneMeasure()* function provides four measures (*minP*, *2ndP*, *simP* and *fishP*) of the gene effect by summarizing SNP association *p*-values. *U*-score of a gene measure represents percentage of genome-wide genes with effects stronger than the given gene and it can be calculated by *uscore()* function.

For *K* SNPs mapped to a gene with GWAS p-values  $(p_1, p_2,...p_k)$ , the ordered p-value is defined as  $p_{(1)} \leq p_{(2)} \leq \ldots \leq p_{(k)}$ , where  $p_{(1)} = min\{p_1, p_2, \ldots p_k\}$  and  $p_{(k)} = max\{p_1, p_2, \ldots p_k\}$ . Four gene measures are calculated respectively as  $minP=p_{(1)}$ ,  $2ndP=p_{(2)}$ ,  $simP=min_{i}$ { $Kp_{(i)}$ / $i$ } and  $fishP=Pr(X \geq x =$  $-2\sum_{i=1}^{K}log(p_i)) = \Psi(x)$ , where  $\Psi$  is the chi-square distribution function with *df=2K*. Uniform score (*U*score) is calculated as  $U_i = (\sum_j I(M_i < M_i) + 0.5 \cdot \sum_j I(M_i = M_i))/L$ , where  $M_i$  is gene measure of the *i*th gene and *L* is the total number of genes.

The *getGeneMeasure()* takes an arguments of *'snpGeneP'*. The *'snpGeneP'* is a data frame containing column of *'snp'* for rs id, column of *'gene\_id'* for Entrez gene IDs spanning the *'snp'*, and column of *'p'* for SNP association p-value*.* 

*> snpGeneMap <- snpGeneMapAnn\$map #snpGeneMap can be found from data T2DGWAS > snpGeneP<-merge(snpGeneMap, T2DGWAS, all=FALSE)*

*> head(snpGeneP)*

snp gene id p 1 rs10000010 80333 0.2489708 2 rs10000023 658 0.2059405 80333 0.7070708 3 rs10000092 4 rs10000169 57619 0.5055075 5 rs1000022 171425 0.8532224 6 rs10000300 54502 0.5191723

*> T2DGWASGene0<-getGeneMeasure(snpGeneP)*

*> head(T2DGWASGene0)*

gene id minp sndp simp fishp 1 0.14992377 0.61819639 0.29984753 0.092682331  $\mathbf{1}$  $\overline{2}$ 2 0.63210108 0.65196227 0.79051801 0.585242462  $3<sup>7</sup>$ 3 0.33866379 0.33866379 0.33866379 0.141139178  $\overline{4}$ 9 0.28229107 0.43147721 0.80126634 0.265557328 10 0.04538995 0.05860277 0.08790415 0.003165650  $5<sub>1</sub>$ 6 12 0.10190141 0.13136668 0.19705002 0.008034187

*> minp\_uscore<-uscore(T2DGWASGene\$minp)*

*> head(minp\_uscore)*

*[1] 0.3713382 0.8397428 0.6154937 0.5545215 0.1592300 0.2841735*

*> T2DGWASGene <- T2DGWASGene0*

*> for (ms in c("minp", "sndp", "simp", "fishp")) T2DGWASGene[[ms]]<-uscore(T2DGWASGene[[ms]])*

*> head(T2DGWASGene)*

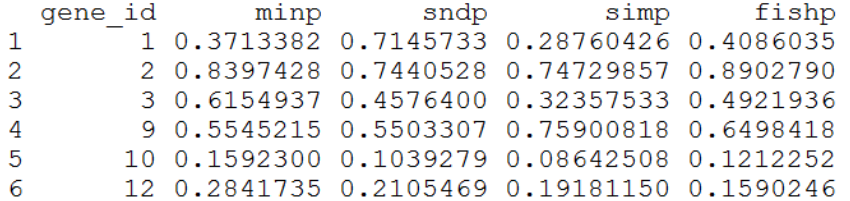

The *'snpGeneMap'*, *'snpGeneP'* and *'T2DGWASGene'* can be manually created as above. These variables are also pre-generated and automatically loaded with 'T2DGWAS' data. The *T2DGWASGene0* contains measures of *minP, 2ndP, simP* and *fishP* for every T2DGWAS gene. The *minp\_uscore* is the uniform score for *minp* measure and U-score can also be similarly generated for other three measures. The *T2DGWASGene* contains U-scores for every gene measure.

We examined *9* genes that were previously reported to have associations with T2D, and their measures (*'gmeasure'*) and U-scores (*'gscore'*) were shown in the Figure 1.

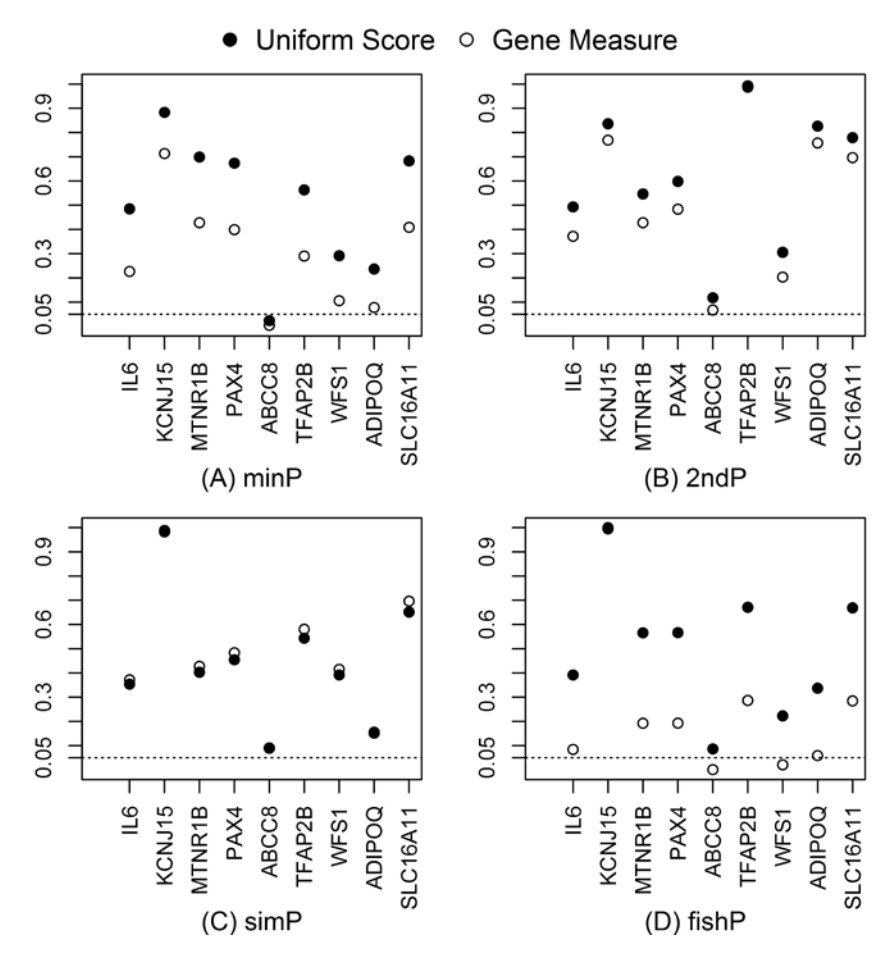

**Figure 1. Gene measures and uniform scores of 9 T2D-GWAS genes**

*> genes<-c("IL6", "KCNJ15", "MTNR1B", "PAX4", "ABCC8", "TFAP2B", "WFS1", "ADIPOQ", "SLC16A11") > genes<-getGeneMap(genes, FALSE)\$gene\_map[,c("gene\_name","gene\_id")]*

*> gmeasure<-merge(genes, T2DGWASGene0,all=FALSE)*

*> gmeasure*

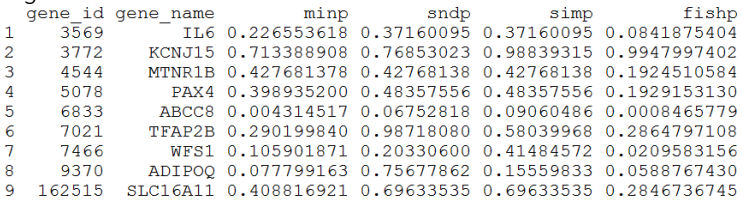

*> gscore<-merge(genes, T2DGWASGene,all=FALSE)*

*> gscore*

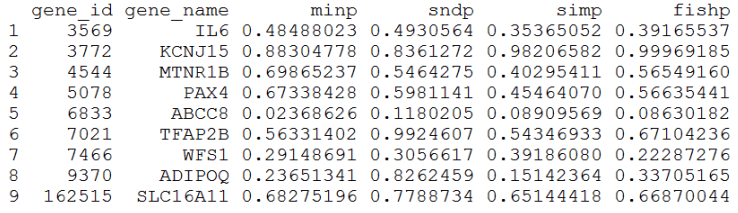

The calculation showed that only ABCC8 has all *4* gene measures and U-scores around or smaller then 0.05. The results presented that a stronger gene measure (i.e. smaller p-values) tends to have a smaller *U*-score. However, different gene measures for the same gene have varied *U*-scores, showing inconsistent measures of gene effects over genome. The calculation of *U*-score will unify these gene measures for comparability with the same interpretability. For example, the *minP*, *2ndP*, *simP* and *fishP* presented summary SNP association p-values of *0.004*, *0.068*, *0.091* and *0.0008* for ABCC8 gene respectively, and the corresponding *U*-scores indicated that *2.4%*, *11.8%*, *8.9%* and *8.6%* GWAS genes have stronger gene effects than ABCC8.

For T2D-GWES, differential expression p-value is used to directly measure gene effect and calculate *U*-scores of the selected 9 genes. The p-value of ABCC8 is *3.4E-04,* showing only 0.4% of genes over genome with stronger measured effect than the ABCC8.

*>data(T2DGWES)*

*> escore<-uscore(T2DExpression\$p)*

*> T2DExpression\$us<-escore*

*> T2DExpression[T2DExpression\$symbol %in% genes\$gene\_name,]*

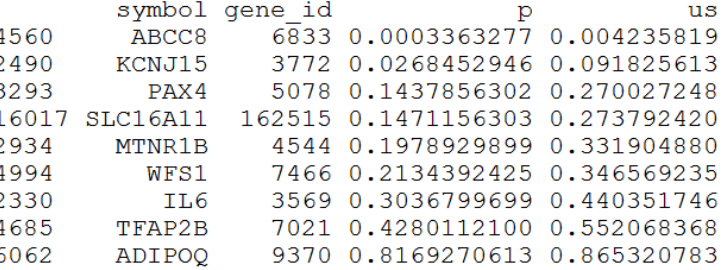

# <span id="page-16-0"></span>**7. Pathway Enrichment Analysis I of candidate genes**

The type I analysis is a generalized pathway enrichment analysis that aims to identify gene sets enriched for a candidate list of genes. The list can be previously identified susceptibility genes or top genes from a GWAS or GWES. The analysis can be performed by function *enrichTest1().*

<span id="page-16-1"></span>7.1 *Example: Enrichment analysis I of T2D-GWAS*

For *T2DGWAS* data, the top *5%* genes were selected as candidate genes by measures of *minP*, *2ndP*, *simP* and *fishP* respectively, and they were tested for pathway enrichment at *186* KEGG gene sets.

*> topMinpGenes<-*

*T2DGWASGene[order(T2DGWASGene\$minp),][1:trunc(nrow(T2DGWASGene)\*0.05),"gene\_id"]*

*> topsndpGenes<-*

*T2DGWASGene[order(T2DGWASGene\$sndp),][1:trunc(nrow(T2DGWASGene)\*0.05),"gene\_id"] > topsimpGenes<-*

*T2DGWASGene[order(T2DGWASGene\$simp),][1:trunc(nrow(T2DGWASGene)\*0.05),"gene\_id"]*

*> topfishpGenes<-*

*T2DGWASGene[order(T2DGWASGene\$fishp),][1:trunc(nrow(T2DGWASGene)\*0.05),"gene\_id"]*

The *enrichTest1()* function takes an argument of *'genes'* for the candidate genes tested for pathway enrichment, and the argument *'setType'* takes the category ID that defines which category of gene sets will be tested for enrichment. For example, *setType=6* defines the KEGG gene-sets for enrichment test. Description of the category ID can be found at Table 1.

*> minpGeneSets\_KEGG<-enrichTest1(topMinpGenes,setType=6) > names(minpGeneSets\_KEGG) [1] "enrich\_test" "useGenes" "nGenes" "nTopGenes" "setTypeInfo" > head(minpGeneSets\_KEGG\$enrich\_test)* sd pval 1 2718 4 0.009646184 0.02892126 0.252203325 62 2 2719 32 0 -0.054869945 0.04025669 0.836564565 3 2720 27 2 0.019204129 0.04382593 0.182359889 4 2721  $0 -0.054869945 0.04303621 0.794908305$ 28 5 2722 34 3 0.033365349 0.03905473 0.113359667 6 2723 26 5 0.137437747 0.04466079 0.002345904 *> length(minpGeneSets\_KEGG\$useGenes) [1] 289 > minpGeneSets\_KEGG\$nGenes [1] 5267 > minpGeneSets\_KEGG\$nTopGenes [1] 289 > minpGeneSets\_KEGG\$setTypeInfo*  $[1] 6$ \$symbol  $\begin{bmatrix} 1 \end{bmatrix}$  "c2\_kegg" \$name [1] "C2 CP:KEGG: KEGG gene sets" Sdescription [1] "Gene sets derived from the KEGG pathway database, http://www.genome.jp/kegg/pathway.html" For the candidate genes selected by *minP* measure, the *enrichTest1()* function returned the results to the *minpGeneSets\_KEGG* variable, which consists of a data frame of *"enrich\_test"*, an integer vector of *"useGenes"*, a number of *"nGenes"*, a number of *"nTopGenes"* and a list of *"setTypeInfo"*. The *"enrich\_test"* shows the enrichment test results for every gene set in the specified category defined by *setType*. The *"useGenes"* lists the effective candidate genes used for enrichment test. The *"nGenes"* is the total number of genes in the specified category and the *"nTopGenes"* is the number of effective candidate genes for enrichment test. The analysis above indicated that the KEGG category contains *5,267* genes, of which *289* genes are candidates, and the test aims to identify which gene set in the KEGG category is significantly enriched for the *289* candidate genes. The *"setTypeInfo"* presents description of the specified category, *KEGG*.

*> minpGeneSets\_KEGG\$enrich\_test[order(minpGeneSets\_KEGG\$enrich\_test\$pval),][1:10,]* effect pid size genesSize sd pval 184 2901 76 17 0.16881427 0.02612199 8.314768e-08 183 2900 85 14 0.10983594 0.02470038 4.694155e-05 14 0.09730397 0.02374210 1.206243e-04<br>14 0.09730397 0.02374210 1.206243e-04 185 2902 92 116 2833 75 11 0.09179672 0.02629556 6.869875e-04 16 0.06453304 0.01967255 9.446004e-04 117 2834 134 138 2855 70<br>86 2803 267 10 0.08798720 0.02721849 1.331522e-03<br>26 0.04250833 0.01393662 1.335274e-03 2723 26 5 0.13743775 0.04466079 2.345904e-03 6 -7 0.09406623 0.03321728 3.600516e-03 147 2864 47 136 2853 70 9 0.07370148 0.02721849 4.478571e-03 *> sndpGeneSets\_KEGG<-enrichTest1(topsndpGenes,setType=6) > sndpGeneSets\_KEGG\$enrich\_test[order(sndpGeneSets\_KEGG\$enrich\_test\$pval),][1:10,]* 184 2901 19 0.19797798 0.02547334 8.286438e-10 76 86 2803 267 33 0.07157348 0.01359055 7.224809e-07 185 2902 92 17 0.13276058 0.02315255 8.001061e-07 15 0.12444856 0.02408703 5.658256e-06<br>23 0.06240584 0.01566371 9.876542e-05 183 2900 85  $85$ <br> $201$ 113 2830 117 2834 134 17 0.07484365 0.01918405 1.711858e-04 166 2883 52 9 0.12105490 0.03079577 2.786636e-04 176 2893 54 9 0.11464464 0.03022010 3.843800e-04 167 2884 65 10 0.10182413 0.02754457 4.479005e-04 35 2752 5 0.18607321 0.04845997 5.245832e-04 21 *> simpGeneSets\_KEGG<-enrichTest1(topsimpGenes,setType=6) > simpGeneSets\_KEGG\$enrich\_test[order(simpGeneSets\_KEGG\$enrich\_test\$pval),][1:10,]* 82 2799  $44$ 6 0.09573330 0.02976404 0.001760317 124 2841  $71$ 8 0.07204572 0.02343090 0.002118911 41 2758  $25$ 4 0.11936966 0.03948646 0.002884391  $\frac{25}{25}$ 4 0.11936966 0.03948646 0.002884391 149 2866 180 2897 38 5 0.09094861 0.03202775 0.003892430 22 2739 29 4 0.09730069 0.03666226 0.005649881 169 2886 29 4 0.09730069 0.03666226 0.005649881 16 2733  $31$ 4 0.08840192 0.03545989 0.007568922 148 2865 44 5 0.07300602 0.02976404 0.008132063 134 2851 48 5 0.06353633 0.02849690 0.012362053

*> fishpGeneSets\_KEGG<-enrichTest1(topfishpGenes,setType=6) > fishpGeneSets\_KEGG\$enrich\_test[order(fishpGeneSets\_KEGG\$enrich\_test\$pval),][1:10,]*

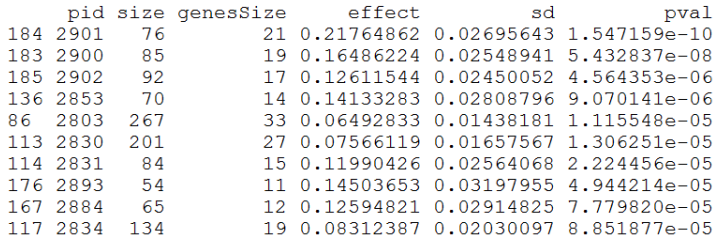

*> getGeneSetInfo(2901)*

*> getGeneSetInfo(2799)*

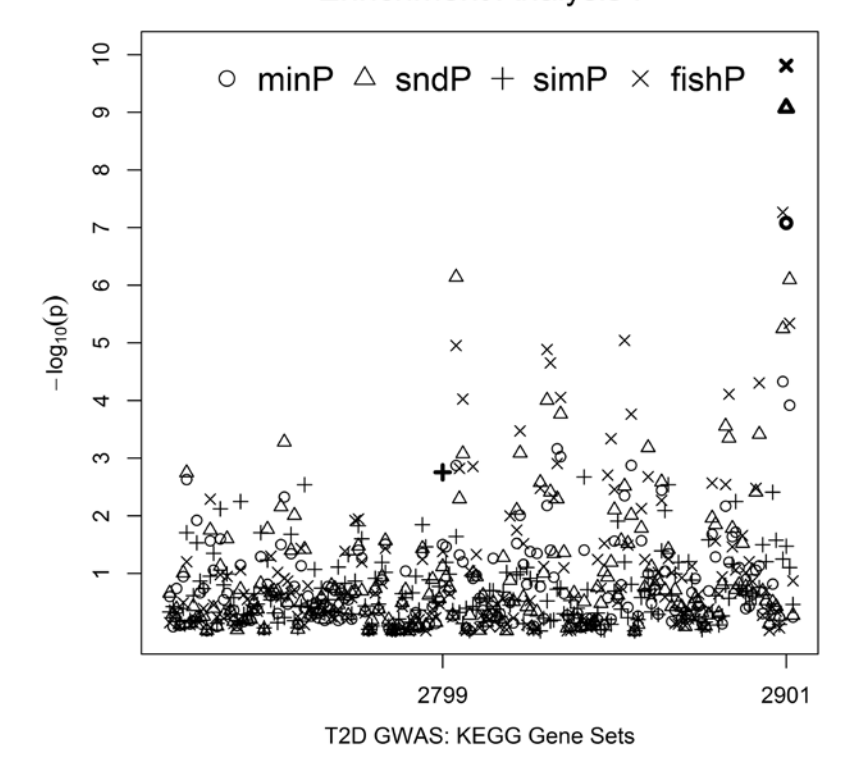

**Enrichment Analysis I** 

**Figure 2. Empirical p-values of KEGG gene sets by enrichment analysis I**

The top 10 gene sets for each gene measure were shown above. The  $-\log_{10}$  (empirical p-values) for every gene set was plotted at Figure 2. The four gene measures selected different candidate genes for enrichment test, which caused the pathway test results varied over the measures. The most enriched gene set was pathway of 'arrhythmogenic right ventricular cardiomyopathy' (*PID=2901*) for *minP*, *sndP* and *fishP*, and it was pathway of 'nucleotide excision repair' (*PID=2799*) for *simP*. The pathway of *'2901'*, containing 76 genes, involves *17* candidate genes from *minP* (*effect=16.9%, pe=8.31E-08*), *19* candidate genes from *2ndP* (*effect=19.8%, pe=8.29E-10*) and *21* candidate genes from *fishP*  (*effect=21.8%, pe=1.55e-10*); and the pathway of *'2799'*, containing *44* genes, involves *6* candidate genes from *simP* (*effect=9.6%, pe=1.76E-03*). All component genes for a particular gene set can be

identified by the function *getGeneSetInfo()* function, e.g. *getGeneSetInfo(2901)* where 2901 is the pathway ID*.*

Different pathways may share common genes and these pathways will be dependent, potentially leading to an inflated type I error. To adjust for this issue and multiple testing, the *enrichTest1\_Perm()* function applies a permutation-based test to obtain the adjusted p-value (*p\_perm*) for pathway enrichment.

The most enriched gene set by every gene measure is prepared for permutation test and the R codes are as below:

*> KEGG\_rst<-*

*rbind(minpGeneSets\_KEGG\$enrich\_test[minpGeneSets\_KEGG\$enrich\_test\$pval==min(minpGeneSets\_KE GG\$enrich\_test\$pval),],*

*sndpGeneSets\_KEGG\$enrich\_test[sndpGeneSets\_KEGG\$enrich\_test\$pval==min(sndpGeneSets\_KEGG\$en rich\_test\$pval),],*

*simpGeneSets\_KEGG\$enrich\_test[simpGeneSets\_KEGG\$enrich\_test\$pval==min(simpGeneSets\_KEGG\$en rich\_test\$pval),],*

*fishpGeneSets\_KEGG\$enrich\_test[fishpGeneSets\_KEGG\$enrich\_test\$pval==min(fishpGeneSets\_KEGG\$en rich\_test\$pval),]*

*simpGeneSets\_KEGG\$enrich\_test[simpGeneSets\_KEGG\$enrich\_test\$pval==min(simpGeneSets\_KEGG\$en rich\_test\$pval),],*

*fishpGeneSets\_KEGG\$enrich\_test[fishpGeneSets\_KEGG\$enrich\_test\$pval==min(fishpGeneSets\_KEGG\$en rich\_test\$pval),] )*

*> KEGG\_rst<-cbind(measure=c("minp","2ndp","simp","fishp"),*

*topGenes=c(minpGeneSets\_KEGG\$nTopGenes,sndpGeneSets\_KEGG\$nTopGenes,*

*simpGeneSets\_KEGG\$nTopGenes,fishpGeneSets\_KEGG\$nTopGenes), KEGG\_rst)*

*> colnames(KEGG\_rst)<-c("measure", "topGenes","pid","size","setTopGenes","effect","sd","p")*

Results of the most enriched pathway for every gene measure were saved to *KEGG\_rst* variable and the results were shown below:

*> KEGG\_rst*

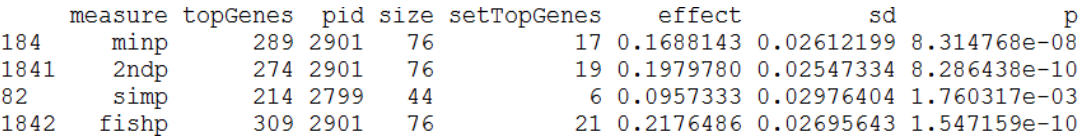

The *enrichTest1\_Perm()* function was applied to get permutation distribution table for calculating permutation p-value of the most enriched pathway. The argument of *geneSize* defines the number of effective candidate genes for enrichment test *I* of the target gene set. The argument of *setType* defines the category of gene sets for permutation adjusting. The argument of *times* specifies the number of permutations for generating distribution table and the argument of *seed* assigns a random seed for permutation.

*> minp\_dist=enrichTest1\_Perm(geneSize=KEGG\_rst[1,"topGenes"], setType=6,times=1000, seed=1) > sndp\_dist=enrichTest1\_Perm(geneSize=KEGG\_rst[2,"topGenes"], setType=6,times=1000, seed=1) > simp\_dist=enrichTest1\_Perm(geneSize=KEGG\_rst[3,"topGenes"], setType=6,times=1000, seed=1) > fishp\_dist=enrichTest1\_Perm(geneSize=KEGG\_rst[4,"topGenes"], setType=6,times=1000, seed=1)*

The minimum p-value of the KEGG category (*setType=6*) was extract to construct the distribution table and calculate permutation p-value (*p\_perm*)

*> minp\_min=apply(minp\_dist,2,min)*

*> sndp\_min=apply(sndp\_dist,2,min)*

*> simp\_min=apply(simp\_dist,2,min)*

*> fishp\_min=apply(fishp\_dist,2,min)*

*> KEGG\_rst\$p\_perm<-c(sum(minp\_min<=KEGG\_rst[1,"p"]),sum(sndp\_min<=KEGG\_rst[2,"p"]), sum(simp\_min<=KEGG\_rst[3,"p"]),sum(fishp\_min<=KEGG\_rst[4,"p"]))/1000*

*> KEGG\_rst*

The results were summarized at Table 2. The gene set of *'2901'* has *p\_perm<1e-03* for enrichment of candidate genes from *minP*, *2ndP* and *fishP*, and the gene set of '*2799*' has *p\_perm=0.463* for enrichment of candidate genes from *simP*

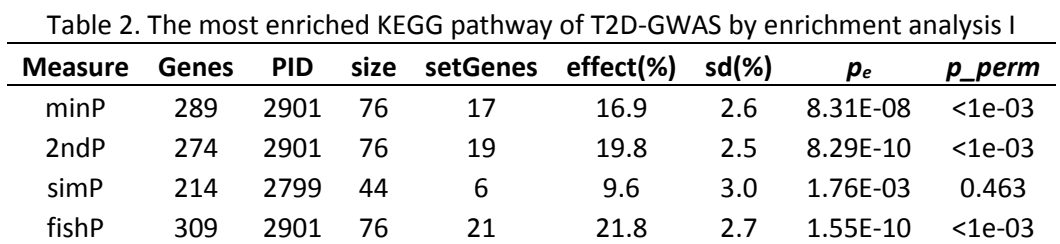

'Genes': the number of candidate that is taken for enrichment analysis; 'PID': the pathway ID used by *snpGeneSets*. 'size': the number of member genes of a pathway; 'setGenes': the number of candidate genes contained by the pathway.

#### <span id="page-21-0"></span>7.2 *Example: Enrichment analysis I of T2D-GWES*

For T2D-GWES, the top *5%* genes with the smallest p-values of differential expression were selected as candidate genes and the pathway enrichment test were performed for KEGG gene sets by *enrichTest1()* function.

*> topExpGenes<- T2DExpression[order(T2DExpression\$p),][1:trunc(nrow(T2DExpression)\*0.05),"gene\_id"] > length(topExpGenes) [1] 1009*

There are *1,009* candidate genes selected for the enrichment test *I* of KEGG gene sets. However, only *262* genes belongs to the KEGG gene sets and are effectively used for pathway analysis. The 10 most enriched gene sets were saved to *exp\_rst* variable.

*> expGeneSets\_KEGG<-enrichTest1(topExpGenes,setType=6) > expGeneSets\_KEGG\$nTopGenes [1] 262 > exp\_rst<-expGeneSets\_KEGG\$enrich\_test[order(expGeneSets\_KEGG\$enrich\_test\$pval),][1:10,] > exp\_rst*

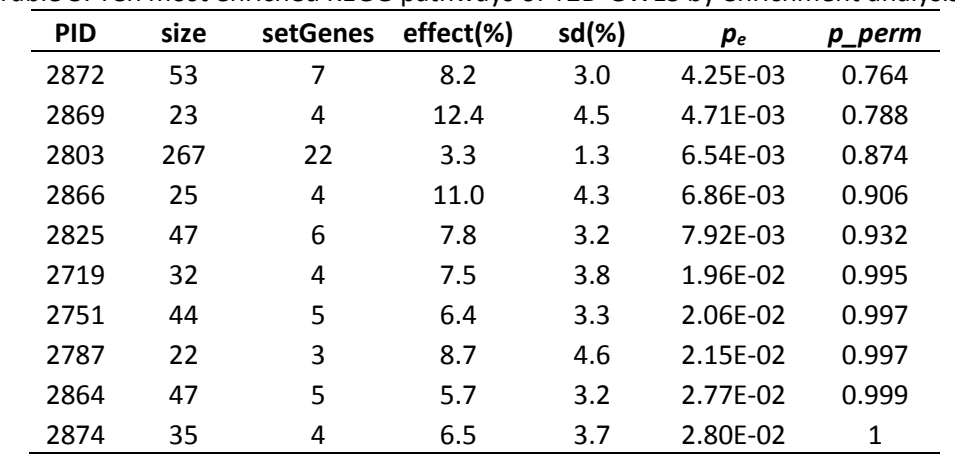

Table 3. Ten most enriched KEGG pathways of T2D-GWES by enrichment analysis I

'PID': the pathway ID used by *snpGeneSets*. 'size': the number of member genes of a pathway; 'setGenes': the number of candidate genes contained by the pathway.

The permutation test was applied to obtain permutation adjusted p-value (*p\_perm*) by *enrichTest1\_Perm()* function.

> *> exp\_dist<-enrichTest1\_Perm(geneSize =expGeneSets\_KEGG\$nTopGenes, setType=6,times=1000, seed=1)*

*> exp\_min=apply(exp\_dist,2,min)*

*> exp\_rst\$p\_perm<-unlist(lapply(exp\_rst\$pval, function(x) sum(exp\_min<=x)/1000))*

```
> colnames(exp_rst)=c("pid","size","setTopGenes","effect","sd","p","p_perm")
> exp_rst
> getGeneSetInfo(2872)
```
The enrichment test *I* and its permutation adjustment were summarized at Table 3. The most enriched gene set is the pathway of 'Amyotrophic lateral sclerosis' (*PID=2872*) that contains *53* member genes. The pathway presented enrichment effect of 8.2% with empirical  $p_e$ =4.25E-03, but the test based on *1,000* permutations showed that the adjusted p-value was *0.764*.

# <span id="page-23-0"></span>**8. Pathway Enrichment Analysis** *II* **of GWS genes**

The type II analysis is a specialized pathway enrichment analysis that aims to identify enriched gene sets based on genome-wide association and expression study results. The analysis can be performed by *enrichTest2()* function, which test for pathway enrichment by the *USGSA* method. The test depends the threshold of *U-*score that defines genome-wide significant genes. The default value of threshold is *0.05* for *enrichTest2()*, which assumes that *5%* of genome-wide genes are involved in pathway of studied phenotype.

### <span id="page-23-1"></span>8.1 *Example: Enrichment analysis II of T2D-GWAS*

Measures of *minP*, *2ndP, simP* and *fishP* or their *U*-scores can all be applied for pathway enrichment test. The required parameter of *geneDF* for *enrichTest2()* function is a data frame which contains at least a column of *'gene\_id'* for Entrez gene IDs and a column of *'score'* for a gene measure or *U-*score. The argument of *'setType'* defines the pathway category for enrichment test. For the T2D-GWAS, the example below used *U-*score of *minp* measure for the analysis and *'setType=6'* limited enrichment analysis to pathways of the KEGG category.

*> e2\_minp<-enrichTest2(geneDF = data.frame(gene\_id=T2DGWASGene\$gene\_id,score=T2DGWASGene\$minp), setType=6)*

*> names(e2\_minp) [1] "enrich\_test" "useGenes" "nGenes" "nSigGenes" "setTypeInfo" > head(e2\_minp\$enrich\_test)* pid size genes sigGenes effect sd pval 1 2718 4 0.01146787 0.03573107 0.256079675 62 50 0 -0.06853213 0.05157336 0.818895315 2 2719 32 24 3 2720 27 18 2 0.04257898 0.05955179 0.121221901 4 2721 28 22 0 -0.06853213 0.05386662 0.791100789 5 2722 34 24 3 0.05646787 0.05157336 0.077531279 6 2723 26 25 5 0.13146787 0.05053137 0.005729825

*> length(e2\_minp\$useGenes) [1] 4217*

*> e2\_minp\$nGenes [1] 4217 > e2\_minp\$nSigGenes [1] 289 > e2\_minp\$setTypeInfo* \$symbol<br>[1] "c2\_kegg" Sname [1] "C2\_CP:KEGG: KEGG gene sets" Sdescription [1] "Gene sets derived from the KEGG pathway database, http://www.genome.jp/kegg/pathway.html"

*>e2\_minp\$enrich\_test[order(e2\_minp\$enrich\_test\$pval),][1:10,]* pid size genes sigGenes effect **R** 

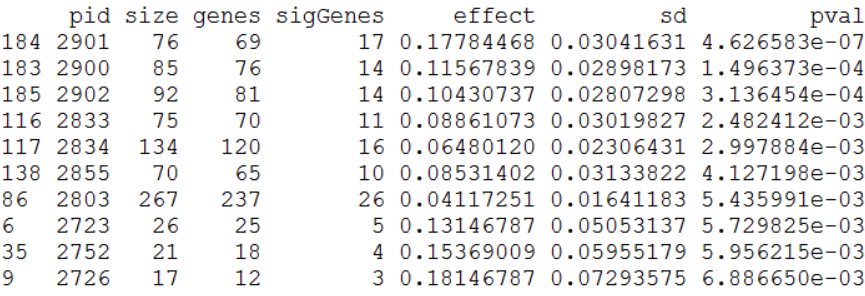

For *U*-score of *minP*, the *enrichTest2()* function returned the results to the *e2\_minp* variable, which consists of a data frame of *"enrich\_test"*, an integer vector of *"useGenes"*, a number of *"nGenes"*, a number of *"nSigGenes"* and a list of *"setTypeInfo"*. The *"enrich\_test"* shows the enrichment test results for every gene set in the specified category defined by *setType*. The *"useGenes"* lists GWS genes used for enrichment test. The *"nGenes"* is the total number of GWS genes in the specified category (i.e. the length of *"useGenes"*) and the *"nSigGenes"* is the number of GWS significant genes for enrichment test. The "setTypeInfo" presents description of the specified category.

The examples below similarly used *U-*scores of *2ndP, simP* and *fishP* for pathway tests*.* 

*(Notes: Either a gene measure or its U-score can be used for type II pathway test. Since a gene measure will automatically be converted to its U-score by enrichTest2 function, they will present the same results. )*

*> e2\_sndp<-enrichTest2(geneDF = data.frame(gene\_id=T2DGWASGene\$gene\_id,score=T2DGWASGene\$sndp), setType=6) > e2\_sndp\$enrich\_test[order(e2\_sndp\$enrich\_test\$pval),][1:10,]*

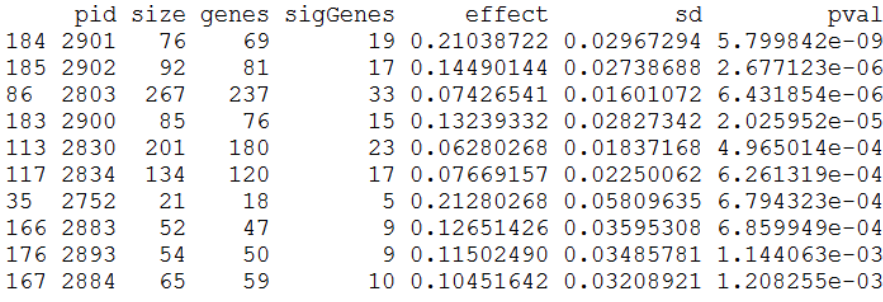

*> e2\_simp<-enrichTest2(geneDF =* 

*data.frame(gene\_id=T2DGWASGene\$gene\_id,score=T2DGWASGene\$simp), setType=6)*

*> e2\_simp\$enrich\_test[order(e2\_simp\$enrich\_test\$pval),][1:10,]*

|     |          |    |    |  | pid size genes sigGenes effect sd |                                     |
|-----|----------|----|----|--|-----------------------------------|-------------------------------------|
|     | 124 2841 | 71 | 50 |  |                                   | 8 0.10925302 0.03103924 0.000765214 |
|     | 82 2799  | 44 | 35 |  |                                   | 6 0.12068159 0.03709899 0.001563236 |
|     | 149 2866 | 25 | 18 |  |                                   | 4 0.17147525 0.05173207 0.001598354 |
|     | 180 2897 | 38 | 28 |  |                                   | 5 0.12782445 0.04147793 0.002341210 |
| 16. | - 2733   | 31 | 20 |  |                                   | 4 0.14925302 0.04907735 0.002661440 |
| 41  | 2758     | 25 | 21 |  |                                   | 4 0.13972921 0.04789459 0.003351116 |
|     | 148 2865 | 44 | 35 |  |                                   | 5 0.09211017 0.03709899 0.007499138 |
|     | 22 2739  | 29 | 26 |  |                                   | 4 0.10309918 0.04304368 0.008809557 |
|     | 134 2851 | 48 | 37 |  |                                   | 5 0.08438816 0.03608238 0.009872187 |
|     | 76 2793  | 36 | 27 |  |                                   | 4 0.09740117 0.04223906 0.010375498 |

*<sup>&</sup>gt; e2\_fishp<-enrichTest2(geneDF =* 

*data.frame(gene\_id=T2DGWASGene\$gene\_id,score=T2DGWASGene\$fishp), setType=6)*

*> e2\_fishp\$enrich\_test[order(e2\_fishp\$enrich\_test\$pval),][1:10,]*

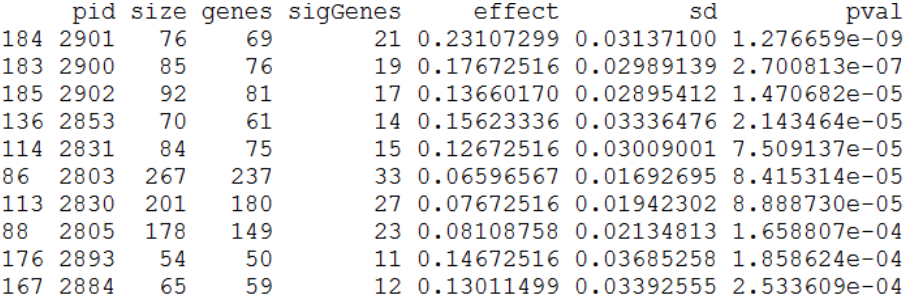

The top 10 gene sets for each gene measure were shown above. The *-log<sub>10</sub>(empirical p-values)* for every gene set was plotted at Figure 3. Consistent with the type *I* analysis, the most enriched gene set is the pathway of *PID=2901* for *minP*, *2ndP* and *fishP* measures (Figure 3). However, the most enriched pathway for *simP* is the 'RIG-I-like receptor signaling pathway' (*PID=2841*) in contrast to the pathway of *PID=2799* by enrichment analysis *I*.

*> KEGG\_rst<-rbind(*

*e2\_minp\$enrich\_test[e2\_minp\$enrich\_test\$pval==min(e2\_minp\$enrich\_test\$pval),], e2\_sndp\$enrich\_test[e2\_sndp\$enrich\_test\$pval==min(e2\_sndp\$enrich\_test\$pval),], e2\_simp\$enrich\_test[e2\_simp\$enrich\_test\$pval==min(e2\_simp\$enrich\_test\$pval),], e2\_fishp\$enrich\_test[e2\_fishp\$enrich\_test\$pval==min(e2\_fishp\$enrich\_test\$pval),])*

```
> KEGG_rst<-cbind(measure=c("minp","2ndp","simp","fishp"),
                     topGenes=c(e2_minp$nSigGenes,e2_sndp$nSigGenes,
                     e2_simp$nSigGenes,e2_fishp$nSigGenes), KEGG_rst)
```

```
> colnames(KEGG_rst)<-c("measure", 
                      "sigGenes","pid","size","effectGenes","setSigGenes","effect","sd","p")
```
*> KEGG\_rst*

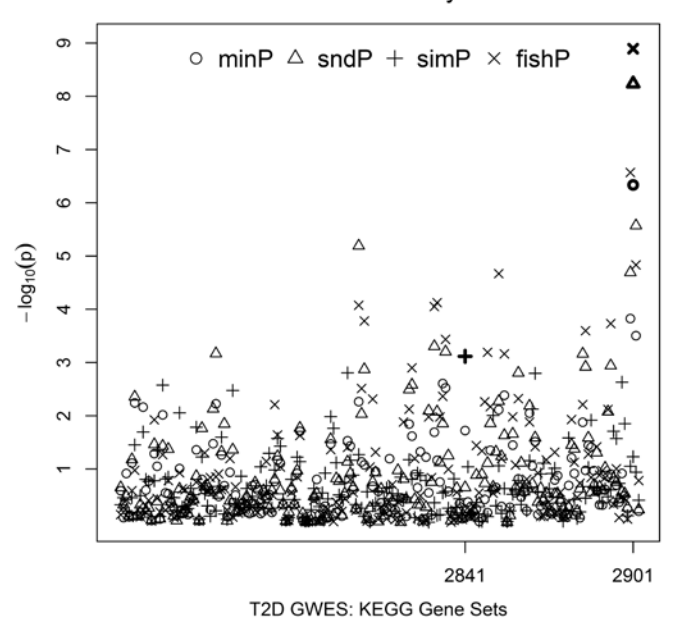

**Enrichment Analysis II** 

**Figure 3. Empirical p-values of KEGG gene sets by enrichment analysis II**

For enrichment analysis *II*, the pathway of *'2901'*, containing *69* GWAS genes, involves *17* significant genes from *minP* (*effect=17.8%, pe=4.63E-07*), *19* significant genes from *2ndP* (*effect=21.0%, pe =5.80E-09*) and *21* significant genes from *fishP* (*effect=23.1%, pe =1.28E-09*); and the pathway of *'2841'*, containing *50* GWAS genes, involves *8* significant genes from *simP* (*effect=10.9%, pe =7.65E-04*) (Table 4).

To adjust for pathway dependence and multiple testing, the *enrichTest2\_Perm()* function calculates the adjusted p-value (*p\_perm*) by *1,000* permutations. The argument of *geneDF* is the data frame for enrichment test II by *enrichTest2()* function. The argument of *setType* defines the category of gene sets for permutation adjusting. The argument of *times* specifies the number of permutations for generating distribution table and the argument of *seed* assigns a random seed for permutation. The permutation

adjusted p-value (*p\_perm*) was shown in Table 4. The *p\_perm* is <1E-3, <1E-3, 0.306 and <1E-3 for the most enriched pathways based on gene measures of *minP*, *2ndP, simP* and *fishP* respectively.

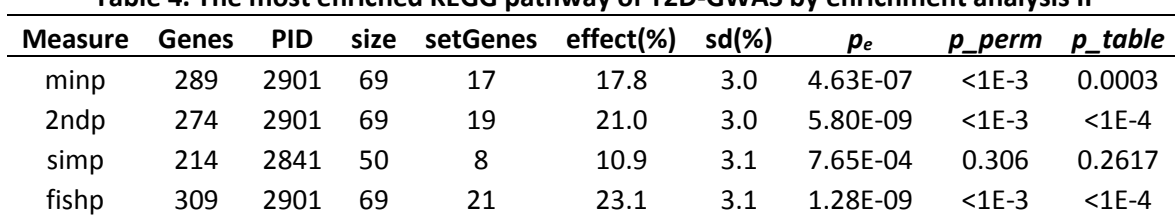

**Table 4. The most enriched KEGG pathway of T2D-GWAS by enrichment analysis II**

'Genes': the number of GWAS significant genes that is taken for enrichment analysis; 'PID': the pathway ID used by *snpGeneSets*. 'size': the number of GWAS genes of a pathway; 'setGenes': the number of GWAS significant genes contained by the pathway.

*> minp\_dist =*

*enrichTest2\_Perm(data.frame(gene\_id=T2DGWASGene\$gene\_id,score=T2DGWASGene\$minp), setType=6,times=1000, seed=1)*

```
> sndp_dist =
enrichTest2_Perm(data.frame(gene_id=T2DGWASGene$gene_id,score=T2DGWASGene$sndp), 
setType=6,times=1000, seed=1)
```
*> simp\_dist =*

*enrichTest2\_Perm(data.frame(gene\_id=T2DGWASGene\$gene\_id,score=T2DGWASGene\$simp), setType=6,times=1000, seed=1)*

*> fishp\_dist = enrichTest2\_Perm(data.frame(gene\_id=T2DGWASGene\$gene\_id,score=T2DGWASGene\$fishp), setType=6,times=1000, seed=1)* 

*> minp\_min=apply(minp\_dist,2,min)*

*> sndp\_min=apply(sndp\_dist,2,min)*

*> simp\_min=apply(simp\_dist,2,min)*

*> fishp\_min=apply(fishp\_dist,2,min)*

*> KEGG\_rst\$p\_perm<-c(sum(minp\_min<=KEGG\_rst[1,"p"]),sum(sndp\_min<=KEGG\_rst[2,"p"]), sum(simp\_min<=KEGG\_rst[3,"p"]),sum(fishp\_min<=KEGG\_rst[4,"p"]))*

To enable direct calculation of permutation p-value, a pre-generated distribution table based on *10,000* permutations is made [\[4\]](#page-31-6) and *getEnrich2P()* function is provided to obtain the permutation p-value (*p\_table*) directly. The *p\_table* is *3.00E-04, <1E-4*, *0.2617* and *<1E-4* for the most enriched pathways based on gene measures of *minP*, *2ndP, simP* and *fishP* respectively (Table 4). The codes are shown below:

```
> KEGG_rst$p_table<-getEnrich2P(setP=KEGG_rst$p, setType=6)$perm$p
```
*> KEGG\_rst* 

### <span id="page-28-0"></span>8.2 *Example: Enrichment analysis II of T2D-GWES*

For type II enrichment analysis of GWES, differential expression p-value is typically used as measure of gene effect. As pathway analysis of GWAS, both gene measure and its calculated *U*-score can be applied to test pathway enrichment by *enrichTest2* function. For the example of T2D-GWES data, the default value of U-score threshold=0.05 were used for enrichment test of KEGG pathways (i.e. *setType=6*).

*> expGeneSets\_KEGG< enrichTest2(data.frame(gene\_id=T2DExpression\$gene\_id,score=uscore(T2DExpression\$p)),* 

*setType=6)*

The *10* most enriched pathways for significant GWES genes were identified as below and results were saved to *exp\_rst* variable.

*> exp\_rst<-expGeneSets\_KEGG\$enrich\_test[order(expGeneSets\_KEGG\$enrich\_test\$pval),][1:10,]*

The permutation test was applied to obtain permutation p-value (*p\_perm*) by *enrichTest2\_Perm()* function.

*> exp\_dist = enrichTest2\_Perm(data.frame(gene\_id=T2DExpression\$gene\_id,p=uscore(T2DExpression\$p)),* 

*setType=6,times=1000, seed=1)*

*> exp\_min=apply(exp\_dist,2,min)*

*> exp\_rst\$p\_perm<-unlist(lapply(exp\_rst\$pval, function(x) sum(exp\_min<=x)/1000))*

To enable direct calculation of permutation p-value, a pre-generated distribution table based on *10,000* permutations [\[4\]](#page-31-6) is made and *getEnrich2P()* function is provided to obtain the permutation p-value (*p\_table*) directly.

```
> exp_rst$p_table<-getEnrich2P(setP=exp_rst$pval, setType=6)$perm$p
```
*> exp\_rst*

The results of enrichment analysis II for T2D-GWES were shown at Table 5, and *9* of them were also shown as the top *10* pathways by enrichment analysis I. The most enriched pathway is the same for both type *I* and *II* analysis, which is the pathway of '*2872'* with effect=*7.9%* and empirical pvalue=*7.28E-03*. However, the *1,000* permutations got the *p\_perm=0.889* and pre-generated distribution table showed the *p\_table=0.9118*.

| <b>PID</b> | size | setGenes | effect(%) | $sd(\%)$ | $p_e$    | p_perm | p_table |
|------------|------|----------|-----------|----------|----------|--------|---------|
| 2872       | 52   | 7        | 7.90      | 3.18     | 7.28E-03 | 0.889  | 0.9118  |
| 2866       | 23   | 4        | 11.83     | 4.78     | 7.51E-03 | 0.912  | 0.9194  |
| 2869       | 23   | 4        | 11.83     | 4.78     | 7.51E-03 | 0.912  | 0.9194  |
| 2825       | 46   | 6        | 7.49      | 3.38     | 1.25E-02 | 0.988  | 0.9808  |
| 2803       | 259  | 22       | 2.94      | 1.42     | 1.61E-02 | 0.996  | 0.9918  |
| 2719       | 29   | 4        | 8.24      | 4.25     | 2.02E-02 | 0.998  | 0.9967  |
| 2751       | 40   | 5        | 6.94      | 3.62     | 2.17E-02 | 0.999  | 0.9977  |
| 2787       | 20   | 3        | 9.44      | 5.12     | 2.23E-02 | 0.999  | 0.998   |
| 2746       | 44   | 5        | 5.81      | 3.45     | 3.32E-02 | 1      | 0.9999  |
| 2874       | 34   | 4        | 6.21      | 3.93     | 3.78E-02 | 1      | 1       |

Table 5. Ten most enriched KEGG pathways of T2D-GWES by enrichment analysis II

PID': the pathway ID used by *snpGeneSets*. 'size': the number of GWAS genes of a pathway; 'setGenes': the number of GWAS significant genes contained by the pathway.

# <span id="page-29-0"></span>**9. Pathway Enrichment Analysis of GWAS by ALIGATOR**

The ALIGATOR (Association LIst Go AnnoTatOR)[\[8\]](#page-31-7) method is also implemented in the *snpGeneSets* package by the function *alligator().* The method tests pathway enrichment for GWAS significant gene that is defined through p-value threshold *pcut* of SNP association. The default value of *pcut* is 0.05 for *alligator()*, and any gene with a SNP p-value < *pcut* is defined as significant. The method applies permutation to obtain empirical unadjusted p-value and the number of permutation is defined through parameter *Nsample* that takes default value of *5000*. The adjusted p-value is obtained through bootstrap sampling and the number of bootstrapping is set through parameter Btimes that takes default value of *1000*.

The example below shows the analysis of pathway enrichment for T2DGWAS by ALIGATOR method. The first parameter *snpGeneP* is a data frame containing at least columns of '*snp*' (SNP rsid) , *'gene\_id'* (Entrez gene ID) and '*p'* (SNP association p-value) . The data of *T2DGWAS* comes with the *snpGeneP* data frame and *pcut* of *0.001* is applied to test pathway enrichment.

```
> data(T2DGWAS) 
>head(snpGeneP)
> path0=aligator(snpGeneP, pcut=0.001)
> path0[order(path0$p),][1:10,]
```
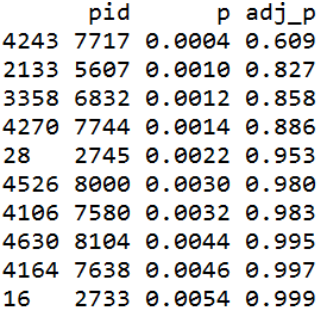

It was shown that the first pathway with *pid=7717* has empirical unadjusted p-value of 4E-04, but the permutation adjusted p-value is 0.609.

### **References:**

- <span id="page-31-0"></span>1. Sherry ST, Ward MH, Kholodov M, Baker J, Phan L, Smigielski EM, Sirotkin K: **dbSNP: the NCBI database of genetic variation**. *Nucleic Acids Res* 2001, **29**(1):308-311.
- <span id="page-31-1"></span>2. Maglott D, Ostell J, Pruitt KD, Tatusova T: **Entrez Gene: gene-centered information at NCBI**. *Nucleic Acids Res* 2011, **39**(Database issue):D52-57.
- <span id="page-31-2"></span>3. Liberzon A: **A description of the Molecular Signatures Database (MSigDB) Web site**. *Methods in molecular biology* 2014, **1150**:153-160.
- <span id="page-31-6"></span>4. Mei H, Li L, Liu S, Jiang F, Griswold M, Mosley T: **The uniform-score gene set analysis for identifying common pathways associated with different diabetes traits**. *BMC genomics* 2015, **16**(1):336.
- <span id="page-31-3"></span>5. Scott LJ, Mohlke KL, Bonnycastle LL, Willer CJ, Li Y, Duren WL, Erdos MR, Stringham HM, Chines PS, Jackson AU *et al*: **A genome-wide association study of type 2 diabetes in Finns detects multiple susceptibility variants**. *Science* 2007, **316**(5829):1341-1345.
- <span id="page-31-4"></span>6. Marselli L, Thorne J, Dahiya S, Sgroi DC, Sharma A, Bonner-Weir S, Marchetti P, Weir GC: **Gene expression profiles of Beta-cell enriched tissue obtained by laser capture microdissection from subjects with type 2 diabetes**. *PLoS One* 2010, **5**(7):e11499.
- <span id="page-31-5"></span>7. Smyth GK: **Linear models and empirical Bayes methods for assessing differential expression in microarray experiments.** . *Statistical Applications in Genetics and Molecular Biology 3, No 1, Article 3*  2004.
- <span id="page-31-7"></span>8. Holmans P, Green EK, Pahwa JS, Ferreira MA, Purcell SM, Sklar P, Owen MJ, O'Donovan MC, Craddock N: **Gene ontology analysis of GWA study data sets provides insights into the biology of bipolar disorder**. *American journal of human genetics* 2009, **85**(1):13-24.